World Applied Sciences Journal 31 (6): 1056-1064, 2014 ISSN 1818-4952 © IDOSI Publications, 2014 DOI: 10.5829/idosi.wasj.2014.31.06.203

# **Mathematical Morphological Approach for Mammogram Image Segmentation and Classification**

<sup>1</sup>S. Pitchumani Angayarkanni and <sup>2</sup>Nadira Banu Kamal

<sup>1</sup>Department of Computer Science, Lady Doak College, Madurai, Tamil Nadu, India Department of M.C.A. TBAK College, Kilakarai, Ramnad,Tamil Nadu, India <sup>2</sup>

**Abstract:** This paper presents the mathematical morphological and rough set based approach in detection and classification of cancerous masses in MRI mammogram images. The main objective behind this approach is to build a CAD system with good accuracy and computational speed in detection of cancerous masses compared to the existing system. The ROI(Region of Interest) is segmented using Graph cut method.and the fourteen features including morphological,shape and novel features are calculated for this region. Best rules used for classification are generated using ID3 algorithm. Automatic classification based on the rules generated are determined using Artificial bee colony based Multi Layered Perceptron model.The sensitivity, the specificity, positive prediction value and negative prediction value of the proposed algorithm accounts to 98.79%, 98.8%, 92% and 96.6% which rates very high when compared to the existing algorithms. The area under the ROC curve is 0.89. A GUI based tool was developed for the proposed methodology. An android application using simulator was developed to make the doctor and patient to view the image with appropriate information like Patient Name, age,Size of tumor, Nature of tumor and type of treatment.

Key words: Fuzzification · Graph cut · ID3 and Artificial Bee colony technique

evidently shows from the various statistics, that the mammogram images after the appropriate segmentation incidence of breast cancer is rapidly rising, amounting of the tumor, classification of tumor into malignant, to a significant percentage of all cancers in women. benign and normal is difficult task due to complexity Breast cancer is the commonest cancer in urban areas and variation in tumor tissue characteristics like its shape, in India and accounts for about 25% to 33% of all cancers size, grey level intensities and location. Feature extraction in women. Over 50% breast cancer patients in India is an important aspect for pattern recognition problem. present in stages 3 and 4, which will definitely impact the A Hybrid rough set based mathematical approach for survival [1]. The survival rate can be increased only automatic detection and classification of cancerous through the early diagnosis. Image processing technique masses in mammogram images is proposed in this together with data mining is used for extraction and paper. analysis of the ROI. Tumor can be classified into three category normal, benign and malignant. A normal tumor **MATERIALS AND METHODS** is a mass of tissue which exists at the expense of healthy tissue. Malignant tumor has no distinct border. They tend The data set used for research were taken from to grow rapidly increasing the pressure within the breast Mammogram Image Analysis Society (MIAS) [2]. The cells and can spread beyond the point from they originate. database contains 320 images out of which 206 are normal Grows faster than benign and cause serious health images, 63 benign and 51 malignant cases.

**INTRODUCTION** problem if left unnoticed. Benign tumors are composed of The Population Based Cancer Registry completely removed and are unlikely to recur. In MRI harmless cells, have clearly defined borders, can be

**Corresponding Author:** S. Pitchumani Angayarkanni, Department of Computer Science, Lady Doak College, Madurai, Tamil Nadu, India.

**Image Enhancement and Preprocessing Using Fuzzy Histogram Equalization:** Mammogram images are enhanced using histogram equalization method. The approach developed by Ella Hassanien is implemented for Image preprocessing[3].An image I of size M x N and L gray levels can be considered as an array of fuzzy singletons, each having a value of membership denoting its degree of brightness relative to some brightness levels. For an image I, we can write in the notation of fuzzy sets Fig. 1: Fuzzification technique [4]:

 $I = U\mu_{mn}/g_{mn} = 1,2,... M$  and  $n = 1,2,... N$ , Where  $\mu_{mn}$  its membership function  $g_{mn}$  is the intensity of  $(m, n)$  pixel. The membership function characterizes a suitable property of image (e.g. edginess, darkness, textural property) and can be defined globally for the whole image or locally for its segments. In recent years, some researchers have applied the concept of fuzziness to develop new algorithms for image enhancement [3]. The principle of fuzzy enhancement scheme is illustrated in Fig. 2: Histogram Equalization curve with *a* ,  $\beta$ 1,  $\gamma$ ,  $\beta$ 2, max

The histogram equalization of the gray levels in the original image can be characterized using five parameters: **Step 2:** Fuzzification  $(\alpha, \beta1, \gamma, \beta2, \text{max})$  as shown in Figure 2.

where the intensity value  $\gamma$  represents the mean value For all pixels (i,j) within the image Do of the distribution,  $\alpha$  is the minimum and max is the If ((data[i][i]==min) && (data[i][i]<  $\beta$ 1)) and above  $\beta$ 2. Intensity levels between  $\beta$ 1 and  $\gamma$  and  $\beta$ 2 min)),2)) and  $\gamma$  are stretched in opposite directions towards the If ((data[i][j] =  $\beta$ 1) && (data[i][j] < mean)) mean y. The fuzzy transformation function for computing Compute NewGrayLevel=1-(2\*(pow(((data[i][j]the fuzzy plane value P is defined as follows: mean)/(mean-min)),2)))

 $\alpha$ γ

The following fuzzy rules are used for contrast enhancement based on Figure (1). **Step 3:** Fuzzification Modification

Rule-1: If  $\alpha \leq \alpha i \leq \beta 1$  then P = 2 (( $\alpha i - \alpha$ )/( $\gamma - \alpha$ ))<sup>2</sup> Compute FuzzyData[i][i]= pow(NewGrayLevel,2) Rule-2: If  $\beta$ 1  $\leq$  ui  $\leq \gamma$  then P = 1- 2 ( ( ui -  $\gamma$  )/(  $\gamma$  - $\alpha$  ))<sup>2</sup> Rule-3: If  $\gamma \leq u$  i <  $\beta$ 2 then P= 1- 2( (  $\overline{u}$  i -  $\gamma$  ) / ( max -  $\gamma$  ))<sup>2</sup> Step 4: Defuzzification Rule-4: If  $\beta$ 2  $\leq$  ui  $\leq$  max then P = 2 (( ui -  $\gamma$  )/( max -  $\gamma$  ))<sup>2</sup> Where  $ui = f(x,y)$  is the ith pixel intensity. For all pixels  $(i,j)$  within the image Do

### **Pseudocode:** [i][j];

**Step 1:** Parameter Initialization

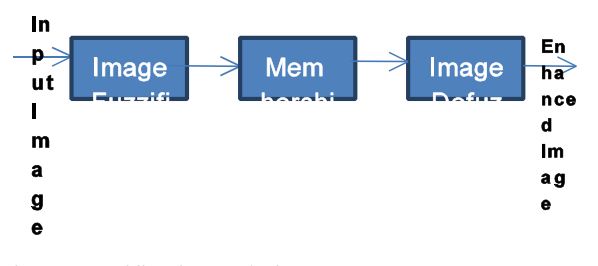

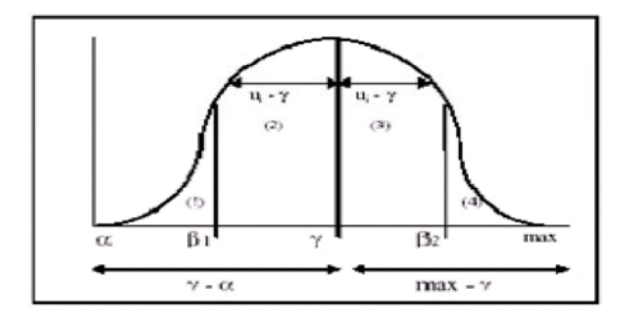

maximum. The aim is to decrease the gray levels below  $\beta$ 1 Compute NewGrayLevel =2\*(pow(((data[i][j]-min)/(mean- $=$  min;  $\qquad \qquad$  Compute  $\qquad$  NewGrayLevel=1-(2\*(pow(((data[i][j]- $\beta_1 = (\alpha + \gamma)/2;$  mean)/(max-mean)),2)))  $\beta$  2 = (max +  $\gamma$ ) /2;<br>
If ((data[i][j] >=  $\beta$ 2) && (data[i][j] <max)) = mean; max; Compute NewGrayLevel=2\*(pow(((data[i][j]-mean)/(max-If  $((data[i][j]>=mean)$ && $(data[i][j]<\beta$ 2))  $mean$  $(2)$ )

Compute Enhanced Data  $[I][j]$  = Fuzzy Data  $[I][j]$  \* data

Set  $\beta$ 1 = ( min + mean )/2 grayness ambiguity is checked using Peak Signal to noise Set  $\beta$  2 = (max + mean )/2 ratio, Index of fuzziness and Fuzzy entropy technique. The resultant image contrast enhancement and

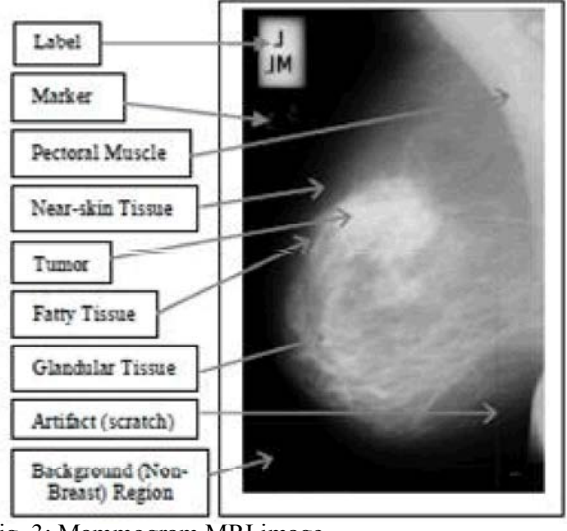

Fig. 3: Mammogram MRI image

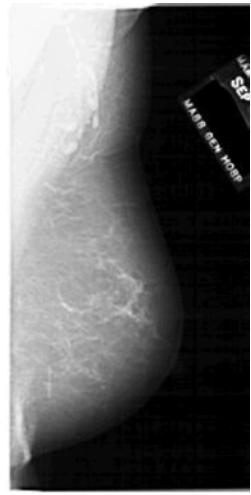

Fig. 4: Input image

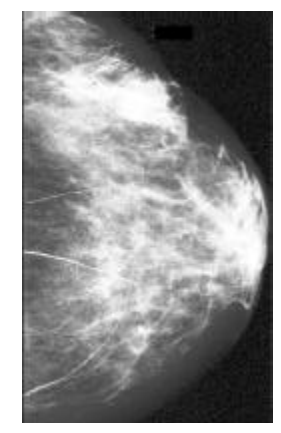

Fig. 5: Output Image

Mean Square Error(MSE) is calculate using the formula:

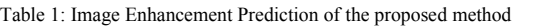

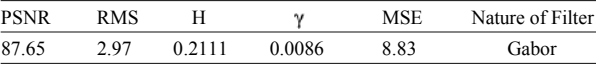

$$
1/MN\sum_{i=1}^{m}\sum_{j=1}^{n}|x(i,j)-x'(i,j)|^{2}
$$

Peak Signal to Noise ratio: PSNR=20log10 [(2n-1)/vMSE]

where  $x(i,j)$  is the input image  $x'(i,j)$  is the output image and n is the number of bits used in representing the pixel of the image.

Index of Fuzziness & Fuzzy Entropy are the measures of global grayness ambiguity of a n image. They are defined as a degree of difficulty in decising whether a pixel would be treated as black(dark) or white(bright). Index of fuzziness is the amount of fuzziness present in an iamge which determines the amount of vagueness by measuring the distance between the fuzzy property plane and nearest ordinary plane. Entropy (H) is a measure of quality of information in an image in the fuzzy domain based on Shanon's function.

Index of Fuzziness:  $\gamma = 2/MN \sum_M \sum_N \min(\mu mn, 1 - \mu mn)$  $\sum_{m} \sum_{n} \min In(\mu mn) - (1 - \mu mn) In(1 - \mu mn)$ Entropy: H=1/MN ln

The tabular column clearly shows that the PSNR value is high therefore the image is enhanced and the Index of fuzziness and Entropy decreases with enhancement.

**Image Segmentation and ROI Extraction:** The region of Interest ie) the tumor region is segmented using the Graph cut method. The main purpose of using this method for segmentation is that it segments the mammogram into different mammographic densities. It is useful for risk assessment and quantitative evaluation of density changes. Apart from the above advantage it produces the contour (closed region) or a convex hull which is used for analyzing the morphological and novel features of the segmented region. The above technique results in efficient formulation of attributes which helps in classification of the ROI into benign, malignant or normal.Graph Cuts has been used in recent years for interactive image segmentation[4]. The core ideology of Graph Cuts is to map an image onto a network graph and construct an energy function on the labeling and then do energy minimization with dynamic optimization techniques. This study proposes a new segmentation

method using iterated Graph Cuts based on multi-scale smoothing. The multi-scale method can segment mammographic images with a stepwise process from global to local segmentation by iterating Graph Cuts. The Graph cut approach used by K. Santle Camilus [4] is implemented in this paper

Steps involved in Graph Cut Segmentation are:

- Form a graph
- Sort the graph edges
- Region merging

A graph  $G=(V,E)$  is constructed from the mammogram image such that V represent the pixel values of the 3\*3 image and E the edges defined between the neighboring pixels.The weight of any edge W(Vi,Vj) is measure of dissimilarity between the pixels Vi and Vj. The weight for an edge is by means of considering the Euclidian distance between the two pixels Vi and Vj. It is represented by the equation

$$
W(Vi,Vj)=\sqrt{(xi - xj) 2 + (yi - yj)2}
$$
  
\n
$$
Vi=(xi,yi) Vj=(xj,yj)
$$
 (1)

Edges are sorted in ascending order of their weights such that  $w(e1) \le w(e2)$ . Pick one edge ei in the sorted order from ei to en where ei is between two groups of pixels.This edge determines whether to merge the two groups of pixel to form a single group or not. Each vertex is considered as a group.. If the merge criterion is satisfied, then the two groups are merged. The multiple groups of pixels representing different regions or objects are obtained.

**Intra-Region Edge Average:** The intra-region edge average (IRA) which is a single-valued function and represents the homogeneity of a group is defined as

$$
IRA(R) = \sum_{(\mathbf{vi},\mathbf{v}) \in E}^{\mathbf{vi},\mathbf{v} \in R} W(\mathbf{Vi},\mathbf{Vj}) + |\mathbf{Va}|
$$
 (2)

IRA for a region "*R*" is a measure of the mean of the weight of edges in " $R$ ."  $V_a$  is a set of edges in the region "*R*" which can be represented as

$$
Va = \{ (V_i, V_j)^a E | V_i, V_j^a R \}
$$
\n
$$
(3)
$$

**Inter-Region Edge Mean:** The discussion for computing IRA can be applicable to compute the homogeneity representative for intermediate edges between the two regions. Hence, we define inter-region edge mean (IRM) as

$$
IRM(R1, R2) = \sum_{(Vi, Vj) \in R2}^{Vi \in R2} W(Vi, Vj) / |Vb|
$$
\n(4)

IRM is a measure of the mean of the weight of edges between the two regions,  $R_1$  and  $R_2$ .  $V_b$  is a set of edges between the two regions,  $R_1$  and  $R_2$ , which can be represented as

$$
Vb = \{ (V_i V_j)^a E | V_i^a R_1, V_j^a R_2 \}
$$
 (5)

**Dynamic Thresholds:** The degree of variations among pixels of a region can be inferred from the homogeneity representative of the region IRA. To merge pixels of two regions, the IRM must be above a threshold value. This threshold must be computed based on the IRA and other parameters to control the merge operation adaptive to the properties of regions. Hence, we define a dynamic threshold (DT) for merging between two regions  $R_1$  and  $R_2$ as given in the following equation

$$
DT(R1,R2)=Max(IRA(R1)+\delta 1, IRA(R2)+\delta 2)
$$
 (6)

The appropriate selection of the parameters  $(\delta_1$  and  $\delta_2$ ) plays a vital role as it determines the merge of regions. Values of these parameters are chosen to achieve the following desirable features: (1) when more number of regions is present, then the choice of the values (of  $\delta_1$  and  $\delta_2$ ) should favor merging of regions; (2) the choice of the values should allow the grouping of small regions than large regions. The large regions should be merged only when their intensity values are more similar; (3) it is preferred to have values that are adaptive to the total number of regions and the number of vertices in the regions that are considered for merge. Hence, the parameters  $\delta_1$  and  $\delta_2$  are defined as

$$
\delta 1 = C \times N_{R} / |R_1|
$$
  
\n
$$
\delta 2 = C \times N_{R} / |R_2|
$$
\n(7)

 $N_R$  - the total number of regions. Initially,  $N_R = |V|$ , the size of the vertices and each merge decreases the value of  $N<sub>R</sub>$ by one.  $|R_i|$  indicates the number of vertices in the region " $R_i$ ."  $C$  is a positive constant and is equal to two for the pectoral muscle segmentation which is found through experimental studies.

**Merge Criterion:** When the pixels of a group have intensity values similar to the pixels of the other group, then intuitively the calculated IRM between these groups should be small. The expected smaller value of the IRM to

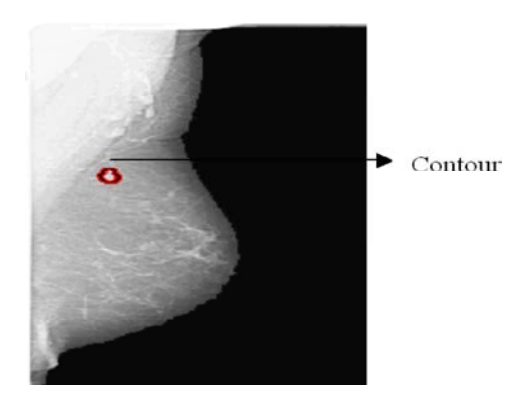

dynamic threshold. Hence, the merge criterion, to merge original images which are not applied in breast mass the two regions,  $R_1$  and  $R_2$ , is defined as classification before and are defined as follows:

Merge  $(R_1, R_2)$ , if  $IRM(R_1, R_2) \leq DT(R1, R2)$  (8)

Fig. 6: ROI Extracted using Graph Cut method CAD systems [4]. In our study a set of six novel features merge these two regions is tested by comparing it with the by Rangaraj M. Rangayyan [5]were extracted from the **Feature Extraction and Selection:** The main objective of feature extraction and selection is to maximize the distinguished performance capability of them on interested data base. Consideration of significant feature is based on discrimination, optimality, reliability and independence. In recent years, many kinds of features have been reported for breast mass classification like texture based features, region based features, image structure features, position related features and shapebased features which are described and utilized in the based on shape characteristics (Novel Feature) proposed

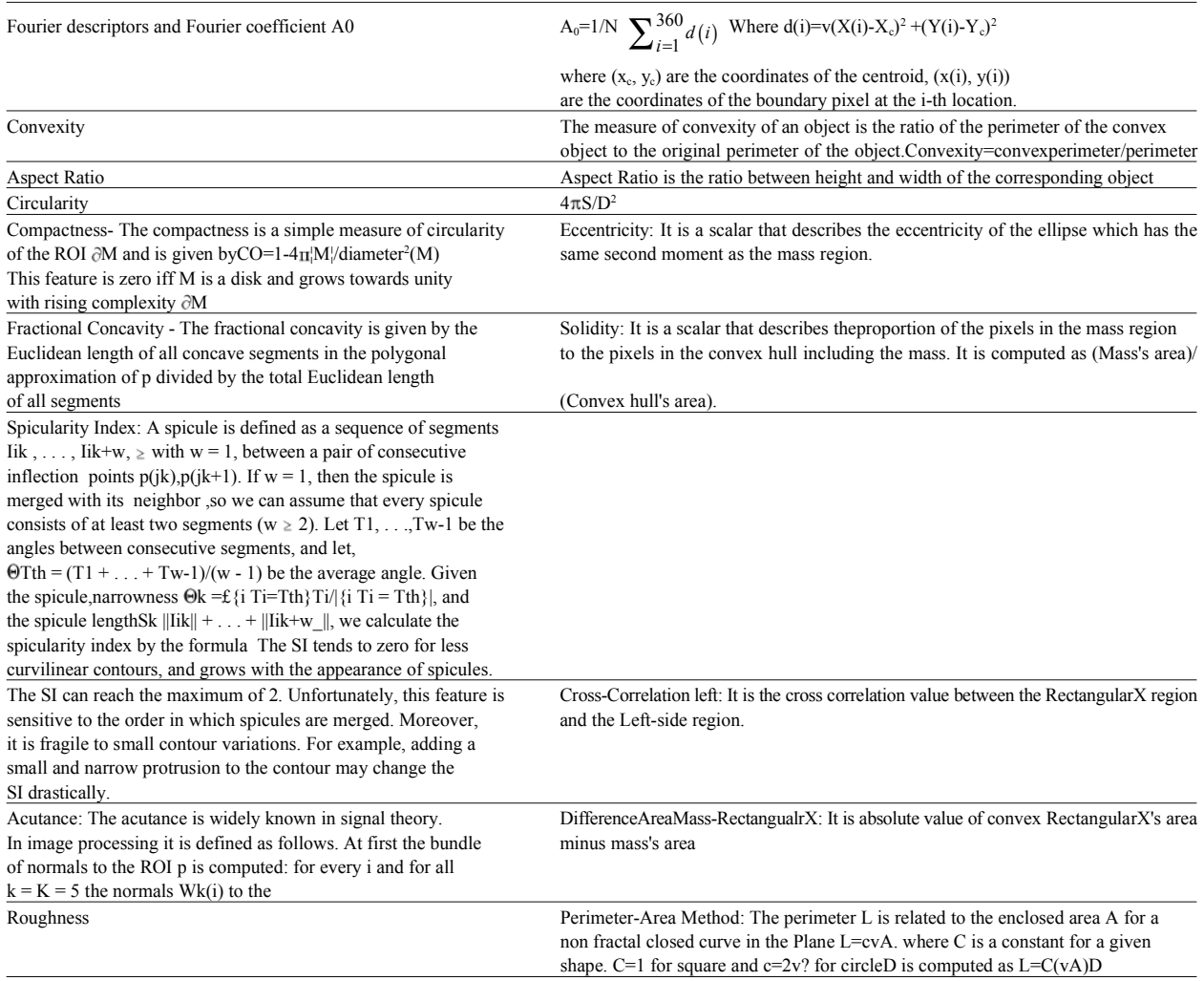

The convex hull which is the smallest convex polygon that contains the mass region is displayed. Mass's area is the actual number of pixels in the mass region and convex hull's area is the actual number of pixels in the convex hull region.

The shape features are calculated for the ROI segmented using Graph cut method for 320 images. The results are plotted in an Excel sheet for classification using WEKA tool.

**Feature Selection Using ID3 Algorithm:** An ID3 algorithm was implemented to generate the rules based on the attributes which play a vital rule in classificationusing Entropy and Information gain.Mathematical algorithm for building the decision tree. Builds the tree from the top down, with no backtracking. Information Gain is used to select the most useful attribute for classification [9].This method was implemented in the paper "Automatic detection and classification of cancerous masses in mammogram", 2012 Third International Conference on Computing Communication and Networking Technologies (ICCCNT 12),2012.

The attributes used were the eight parameters with the class as benign, malignant and normal. Based on the rule derived by testing 320 mammogram images the rules are applied in classifying the new cases without prior knowledge of whether they are benign, malignant or normal.

Table 2: Nodes representing the 7 attributes

| Compactness                    |
|--------------------------------|
| <b>Fractional Concavity</b>    |
| Fourier Descriptor             |
| Convexity                      |
| Aspect Ratio                   |
| Circularity                    |
| Compactness                    |
| <b>Fractional Concavity</b>    |
| Spicularity Index              |
| Acutance                       |
| Eccentricity                   |
| Solidity                       |
| <b>Cross Correlation</b>       |
| Difference Area-Mass Rectangle |
| Benign/Malignant/Normal        |
|                                |

Cross validation 10 fold

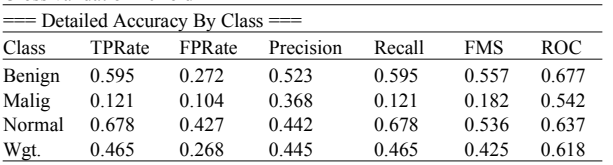

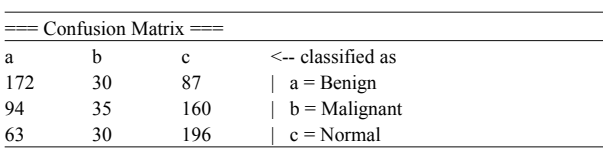

The classification accuracy obtained from these fixed-order trees can be compared with those from trees of different feature orders, as well as with those from trees of different feature combinations. The decision tree with the optimal feature combination and order for this task can thus be identified. Examples of the training and test results obtained in this study will be discussed below. It should be noted that, to use a trained decisiontree classifier, one has to choose the specific tree structure with the set of decision thresholds corresponding to the desired sensitivity (TPF) and specificity (~-FPF).The structure and the thresholds will be fixed during testing or application. The decision rule is indicated below

## **Rule 1:**

- Compactness <  $-0.0450$  then Class = Benign (64.89 %) of 262 examples)
- Compactness  $\ge$  = -0.0450 then Class = Malignant (62.34)  $%$  of 316 examples).
- Compactness  $>= -0.0050$  then Class = Normal (42.29 %) of 525 examples)

### **Rule 2:**

- Roughness<2.4 then class=Benign
- Roughness>=2.4 and <=2.7 then class=Malignant
- Roughness>2.7 then class=normal

### **ID3 Parameters:**

- Size before split 200
- Size after split 50
- Max depth of leaves10
- Goodness of split threshold 0.0300
- Features Extracted by ID3 algorithm
- Roughness- Plays a vital Role
- Compactness- Plays a vital Role
- **Circularity**
- Spicularity Index
- Fractional Concavity

**Optimized by Artificial Bee Colony Optimization** food source and get information to find food source and **Technique:** Artificial bee colony algorithm(ABC) was solution space. The employed bees shares information proposed for optimization, classification and neural with onlooker bees. They produce a modification on the network problem solution based on the intelligent sources position in her memory and discover a new food foraging behavior of honey bee. ABC is more powerful sources position. The employed bee memories the new and most robust on multimodal functions. It provides source position and forgets the old one when the nectar solution in organized form by dividing the bee objects amount of the new source is higher than that of the into different tasks such as employed bees, onlooker bees previous source. and scout bees. It finds global optimization results, optimal weight values by bee agents. Successfully trained **Onlooker Bees:** It evaluates the nectar amount obtained MLN improves the classification precision of MRI by employed bees and chooses a food source depending mammogram images into benign, malignant and normal on the probability values calculated using the fitness cases. values. A fitness based selection technique can be used

The seven attribute values together with the class are fed select the best food source according to the probability as input to the eight neurons at the input layer. The proportional to the quality of that food source. hidden layer has sixteen neurons or nodes. The output layer has one node. The error rate is calculated by **Scout Bees:** Select the food source randomly without subtracting the actual output with the desired output experience. If the nectar amount of the food source is value. The evaluation of the food sources that are higher that that of the previous source in their memory, discovered by the randomly generated populations is the new positions are memorized and forgets the previous done through the back-propagation procedure. Now after position. The employed bee becomes scout bees completion of the first cycle the performance of each whenever they get food source and use it very well again. solution is kept in an index. In order to generate the These scout bees find the new food source by memorizing population of back-propagation, the weight must be the best path. created and each value of the weight matrix for every layer is randomly generated within the range of  $[1,0]$ . Each set  $\bullet$  Initialize the population of solutions Xi where of weight and bias is used to create one element in a i=1.....SN whole population. The size of the population in the  $\cdot$  Evaluate the population and calculated the fitness proposed method is fixed to N. function for each employed bee Initialize weights, bias

The classifier employed in this paper is a three-layer for Multilayerd Feed forward network Back propagation neural network. The Back propagation  $\bullet$  Cycle=1 neural network optimizes the net for correct responses to **•** Repeat from step 2 to step 13 the training input data set. More than one hidden layer • Produce new solutions (food source positions) Vi,j in may be beneficial for some applications, but one hidden the neighbourhood of Xi,j for the employed bees layer is sufficient if enough hidden neurons are used. using the formula Initially the attributes values (rules) from the Mathematical morphological and novel approach analysis method which plays a vital role in classification between benign, malignant and normal cases extracted from the ID3 where k is a solution in the neighborhood of i,  $\varphi$  is a algorithm are normalized between  $[0,1]$ . That is each value random number in the range  $[-1, 1]$  and evaluate them. in the feature set is divided by the maximum value from the set. These normalized values are assigned to the input  $\bullet$  Apply the Greedy Selection process between process neurons. The number of hidden neurons is equal to the  $\bullet$  Calculate the probability values pi for the solutions Xi number of input neurons and only one output neuron. by means of their fitness values by using formula.

The procedure employed byHabib Shah in his work was implemented for training the mammogram data set using ANN.

**Multilayer Feed Forward Neural Network (MLN) Employed Bees:** It uses multidirectional search space for

The ANN is the best method for pattern recognition. for this purpose. Watches the dance of hive bees and

- 
- 
- 
- 
- 

$$
V_{i,j} = X_{i,j} + \phi_{ij}(X_{i,j} - X_{k,j})
$$

- 
- 

$$
\text{Pi} = \text{fit}_i / \sum_{k=1}^{SN} \text{fit}_n
$$

The calculation of fitness values of solutions is defined as

$$
\text{Fit}_{\mathbf{i}} = \begin{cases} \frac{1}{1+f\hat{\imath}} & \hat{\mathbf{f}} \ge 0\\ 1 + abs\left(\hat{\mathbf{f}}\right) & \hat{\mathbf{f}} < 0 \end{cases}
$$

Normalize pi values into[0,1]

- Produce the new solutions (new positions) õi for the onlookers from the solutions xi, selected depending on Pi and evaluate them
- Apply the Greedy Selection process for the onlookers between xi and vi
- Determine the abandoned solution (source), if exists, replace it with a new randomly produced solution xi for the scout using the following equation

 $X^j$  =  $x^j$ <sub>min</sub>+rand(0,1) ( $x^j$ <sub>max</sub>- $x^j$ <sub>min</sub>)

- Memorize the best food source position (solution) achieved so far
- cycle=cycle+1
- until cycle= Maximum Cycle Number (MCN)

The classification accuracy is determined using Mean square error and standard variance of mean square error on 30 cycles

The Dataset with best attribute generated by ID3 algorithm is fed as input for benign,normal and malignant cases.

Table 3: Parameter Values

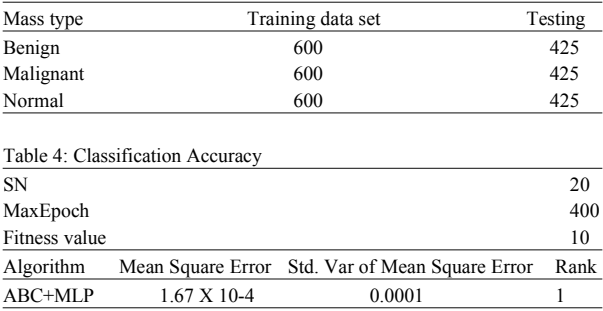

**GUI Based Tool:** An android application was developed using emulator to view the mammogram image in "GIF" format together with the segmented region affected by cancer indicated in red circle followed by the Patient Name,Age,Type of tumor,Size of Tumor and nature of treatment. The entire mathematical approach was implement using Scilab and Matlab.The Data base used was mysql and R2. The mobile screen and resolution compatible application was developed.

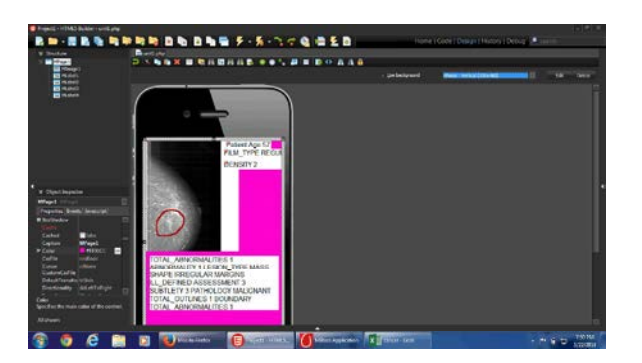

Fig. 7: Android Apps Showing Patient Details

### **CONCLUSION**

The proposed mathematical approach yields a high level of accuracy in minimum period of time that shows the efficiency of the algorithm. The GUI based CAD system was developed using Scilab and R2. The training speed accounts to 6 ms using ANN.The main goal of classifying the tumors into benign,malignant and normal is achieved with a great accuracy compared to other techniques.

| Table 5: Accuracy Details        |        |
|----------------------------------|--------|
| Specificity                      | 98.8%  |
| Sensitivity                      | 98.79% |
| Positive Prediction value        | 92%    |
| Accuracy                         | 98.9%  |
| Area under Curve                 | 0.98   |
| <b>Negative Prediction Value</b> | 96.6%  |
|                                  |        |

Table 6: Comparative Analysis

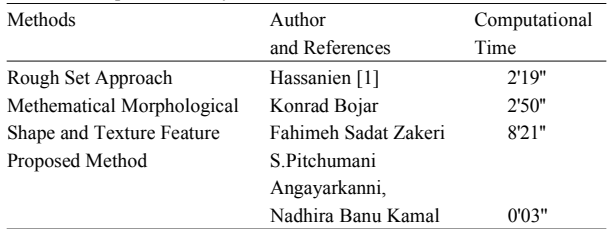

### **REFERENCES**

- 1. Hassanien,, Aboul Ella Ali and M.H. Jafar, 2001. Enhanced Rough Sets Rule Reduction Algorithm for Classification Digital Mammography, Journal of Intelligent Systems. 13: 151-171.
- 2. Konrad Bojar and Mariusz Nieniewski, 2008. Mathematical Morphology (MM) Features for Classification of Cancerous Masses in Mammograms, Information Technologies in BiomedicineAdvances in Soft Computing, Springer, 47: 129-138.
- 3. Fahimeh Sadat Zakeri, Hamid Behnam and Nasrin 7. Ertas, G., H.O. Gulcur, E. Aribal and A. Semiz, 2001.
- Study on Digital A Mamography Enhancement 8. Habib Shah, Rozaida Ghazali and Nazri Mohd Nawi,
- 5. Santle Camilus, K., V.K. Govindan and P.S. Sathidevi, Journal Of Computing, 3: 6. 2010. Computer-Aided Identification of the Pectoral 9. Angayarkanni, S. Pitchumani, Nadira Banu Kamal
- Using Selected Shape, Edge-sharpness and Texture (ICCCNT 12). Features with Linear and Kernel-based Classifiers, J. Digit. Imaging, 21(2): 153-169.
- Ahmadinejad, 2012. Classification of Benign and Feature Extraction From Mammographic Mass Malignant Breast Masses Based on Shape and Shapes And Development Of A Mammogram Texture Features in Sonography Journal of Medical Database,Engineering in Medicine and Biology Images Systems, 36: 1621-1627. Society, Proceedings of the 23rd Annual 4. Aboul Elaa Hassanien and Amr Badr, A comparative International Conference of the IEEE, 3: 2752 - 2755.
	- Algorithms Based on Fuzzy Theory,Science in 2011. Using Artificial Bee Colony Algorithm for MLP Informatics and Control, 12(1): 21-31. Training on Earthquake Time Series Data Prediction,
- Muscle in Digitized Mammograms, J Digit Imaging, and V. Thavavel, 2012. "Automatic detection and 23(5): 562-580. classification of cancerous masses in mammogram", 6. Tingting Mu, Asoke K. Nandi and Rangaraj 2012 Third International Conference on Computing M. Rangayyan, 2008. Classification of Breast Masses Communication and Networking Technologies